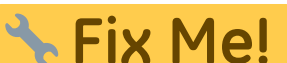

**Эта страница пока что не переведена полностью. Пожалуйста,**

**помогите завершить перевод.** (Сотрите это сообщение по окончании перевода.)

## **myCNC Hardware**

- [Контроллер ЧПУ MyCNC-ET6](https://docs.pv-automation.com/ru/mycnc/mycnc_et6)
	- [Набор электроники контроллера ЧПУ 15PC-ET6R1-WP2](https://docs.pv-automation.com/ru/mycnc/cnc_kit_15pc-et6r1-wp)
- [Контроллер ЧПУ MyCNC-ET7](https://docs.pv-automation.com/ru/mycnc/mycnc_et7)
	- [Набор электроники контроллера ЧПУ 15PC-ET7R2-WP1](https://docs.pv-automation.com/ru/mycnc/cnc_kit_15pc-et7r2-wp1)
- [Контроллер ЧПУ MyCNC-ET10](https://docs.pv-automation.com/ru/mycnc/mycnc_et10)

[Изменить IP адрес myCNC контроллера](https://docs.pv-automation.com/ru/change_ip_address_of_mycnc_control_board)

[Изменить IP адрес одноплатного компьютера Odroid, Tinkerboard\)](https://docs.pv-automation.com/ru/change_ip_address_of_single_board_computer_sbc)

[Изменить разрешение монитора для одноплатного компьютера \(Odroid, Tinkerboard\)](https://docs.pv-automation.com/ru/change_screen_resolution_for_single_board_computer_sbc)

[Сброс конфигурации Teamviewer](https://docs.pv-automation.com/ru/teamviewer_reset_config)

[Open collector outputs and PWM outputs schematic design](https://docs.pv-automation.com/ru/open_collector_outputs_and_pwm_outputs_schematic_design)

From: <https://docs.pv-automation.com/>- **myCNC Online Documentation**

Permanent link: **[https://docs.pv-automation.com/ru/mycnc/mycnc\\_hardware](https://docs.pv-automation.com/ru/mycnc/mycnc_hardware)**

Last update: **2018/08/12 11:25**